**Date Modified: MSU Program Contact Info: Dr. Kenneth Brown KennethBrown@MissouriState.edu 417-836-5347 7.21.21**

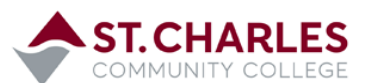

**Courses are sequenced to provide guidance and to help ensure that prerequisite requirements are met.**

**Catalog Year: 2021-2022**

# **FINISH** ©

#### St. Charles Associate of Arts - Economics Transfer Pathway to MSU Bachelor of Science in Economics

**The following is a guide to graduation with completion of St. Charles's Associate of Arts and MSU's Bachelor of Science in Economics. The B.S. Economics may be completed on campus.**

The Economics degree is a non-comprehensive major meaning it requires a minor or second major.

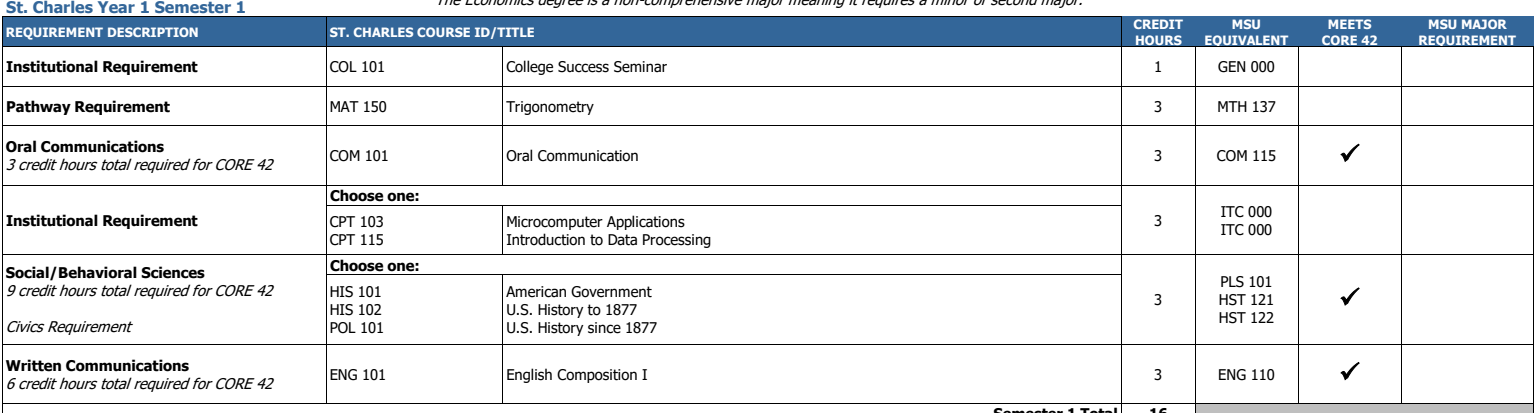

**16 Semester 1 Total**

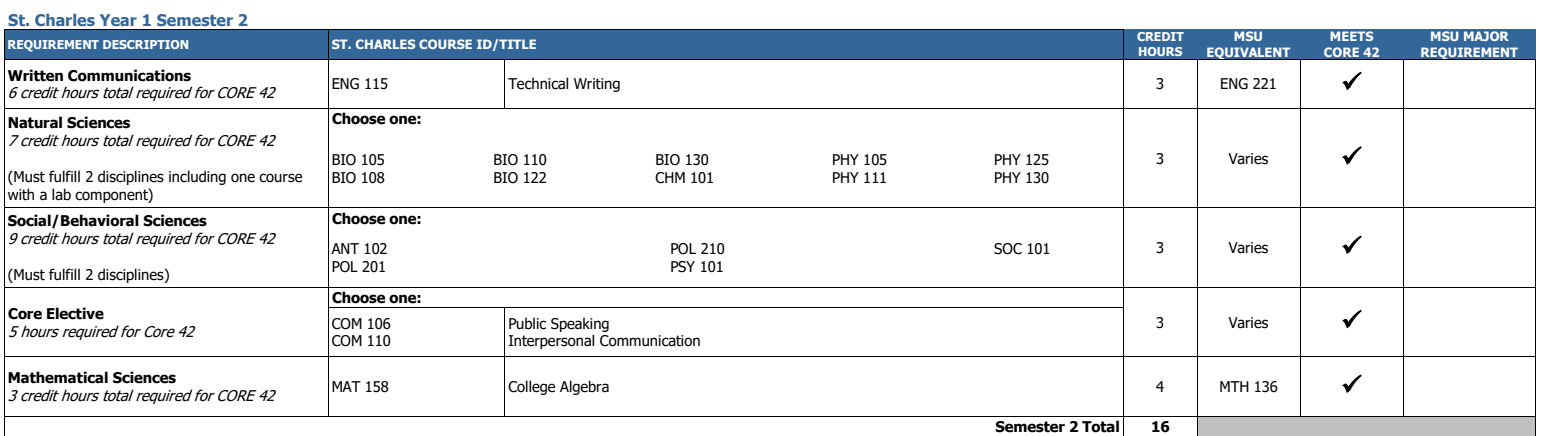

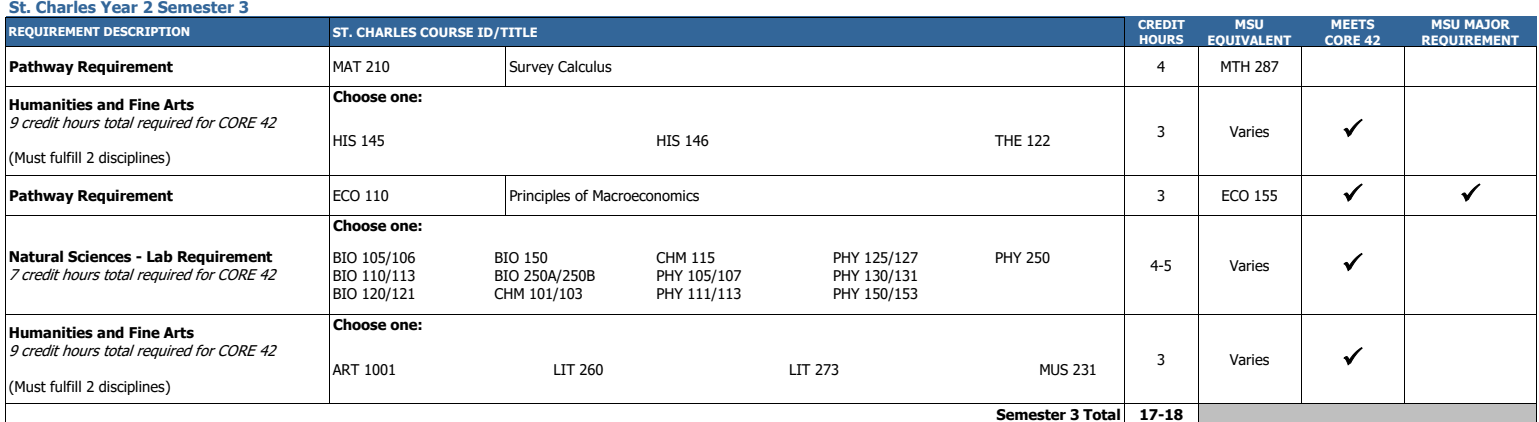

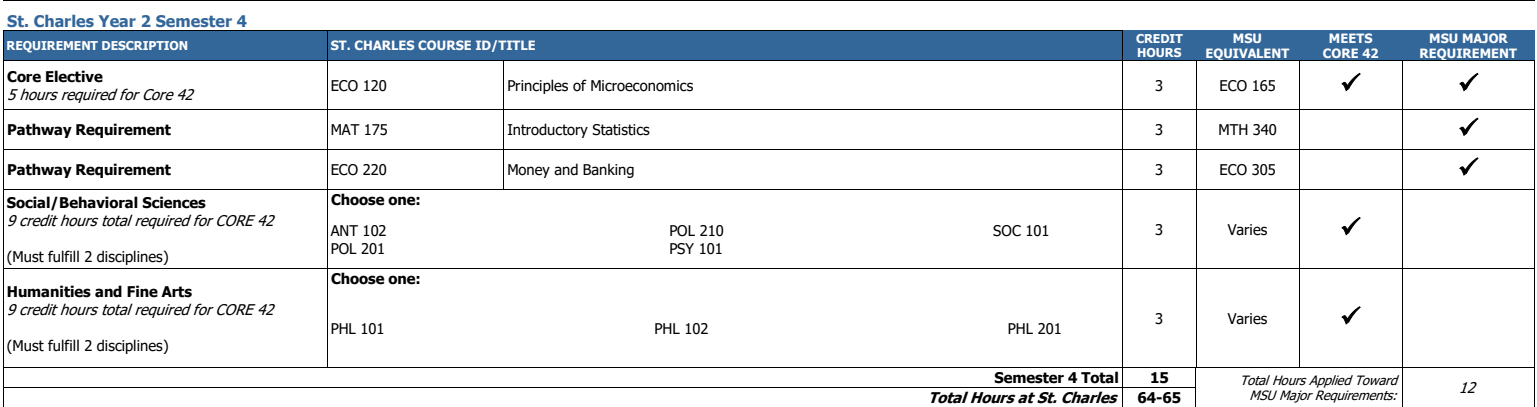

Your path to graduation may vary slightly based on factors such as college credit you earned while in high school and your choice of general education electives.

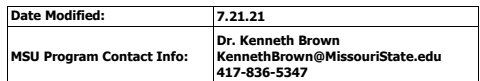

# **Missouri State**

U N I V E R S I T Y

**Courses are sequenced to provide guidance and to help ensure that prerequisite requirements are met.**

**Catalog Year: 2021-2022**

### MSU Bachelor of Science in Economics

after St. Charles Associate of Arts - Economics Transfer Pathway

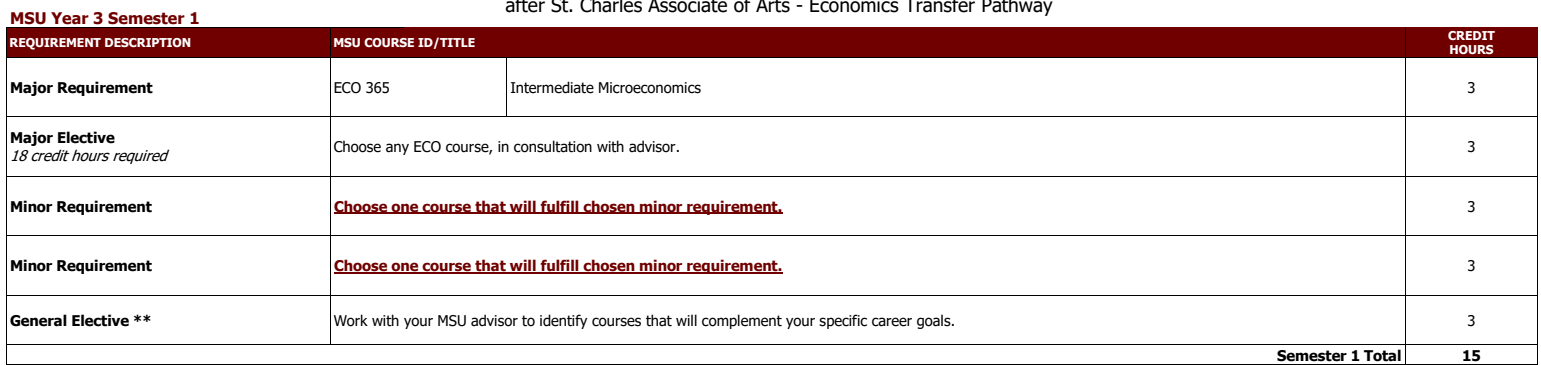

## **MSU Year 3 Semester 2**

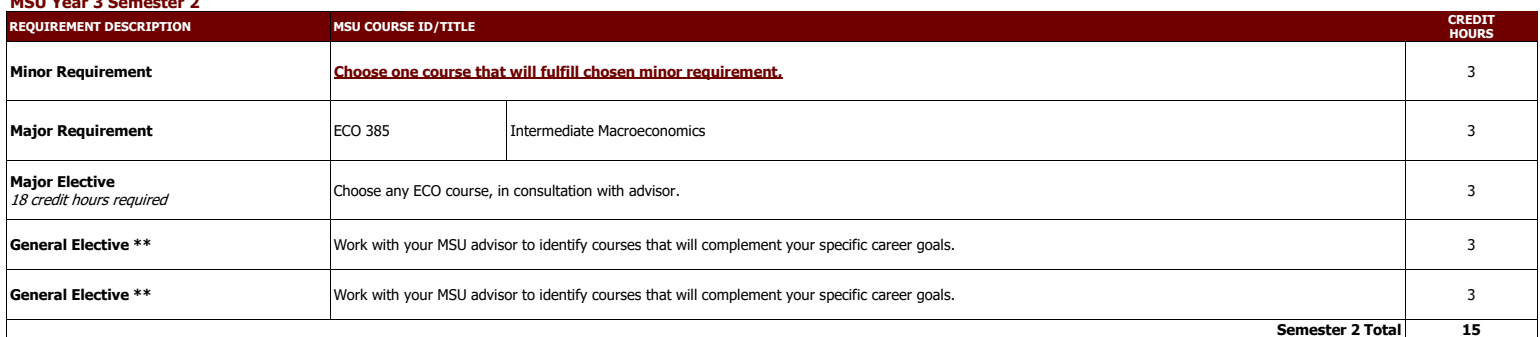

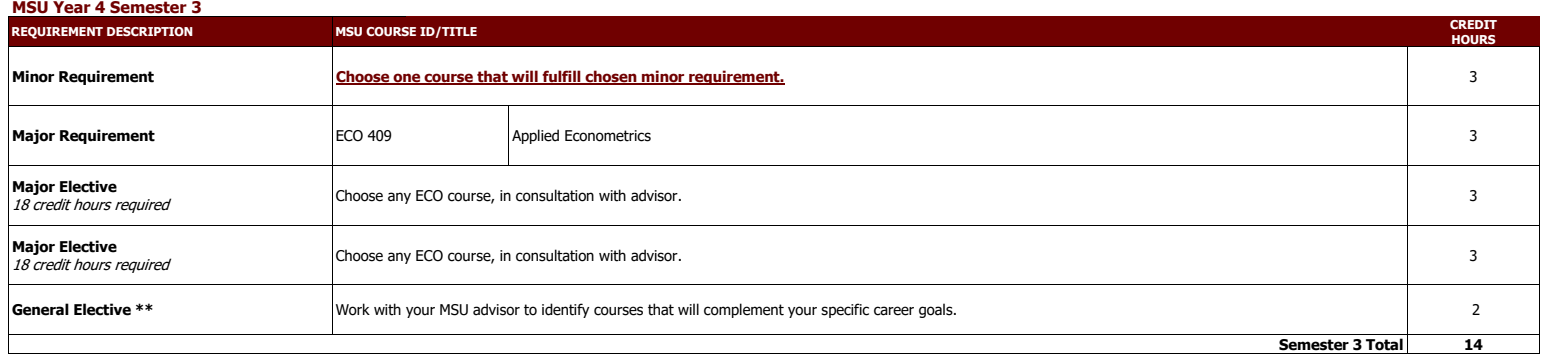

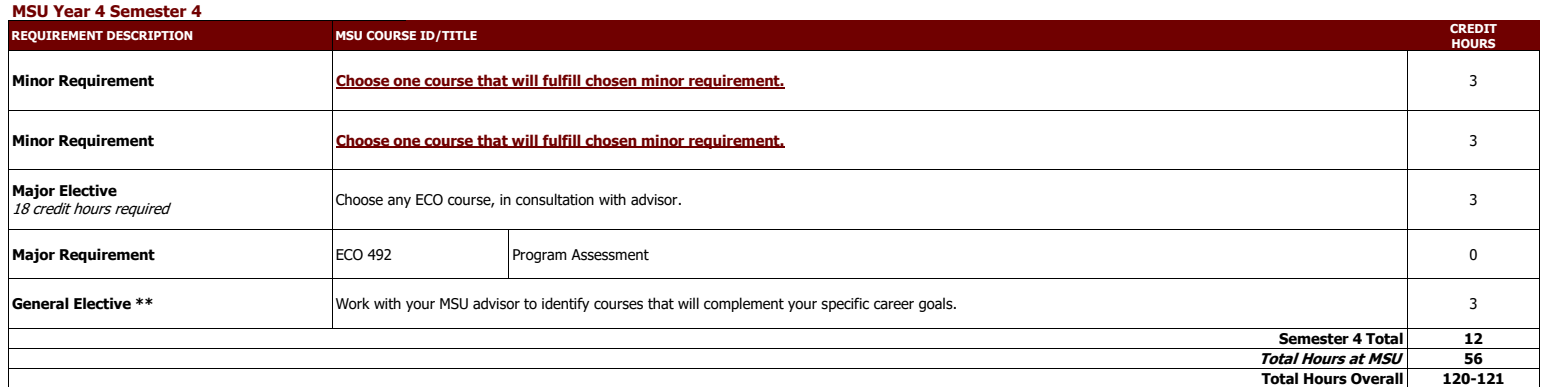

\*\* Electives provide the opportunity to customize your degree program. Some elective credits may or may not be needed to bring total credit hours to a minimum of 120 credit hours and upper division hours  $(300+)$  to 40.

> This degree is also available as a Bachelor of Arts (BA). [Click here to access the Bachelor of Arts Degree Requirements](https://www.missouristate.edu/registrar/catalog/BArequirements.htm) **Please consult with an MSU transfer advisor to determine your best degree options.**

#### **This information is provided as a guide only.**

. St. Charles students are strongly encouraged to meet with their major specific MSU transfer advisor early in their St. Charles education to discuss the most appropriate St. Charles coursework for their intended MSU major degree requirements, etc.<br>• Students are required to fulfill MSU graduation and GPA requirements to receive a degree and should consult with their MSU advisor and the MSU undergraduate catalog for details, as there may ex

as well as periodicity limitations that could affect scheduling sequences.<br>• Please note that transfer students from Missouri public colleges and universities may follow the general education and general baccalaureate degr

enrolled after an absence of one calendar year or more) as degree-seeking students at the institutions from which they transferred (e.g., St. Charles).